# Pascal uitgediept Scherm O routines

#### **Herman Post MSX Computer & Club Magazine nummer 75 - mei 1995**

#### *Scanned, ocr'ed and converted to PDF by HansO, 2001*

Scherm 0 is het bekendste scherm van de MSX computer. Het wordt automatisch zichtbaar als de MSX wordt opgestart. Er zijn op dit scherm onverwachte mogelijkheden, die na dit artikel duidelijk zijn.

Programma's die geschreven worden in Turbo Pascal zijn meestal bedoeld voor scherm 0. Dit komt voornamelijk omdat Turbo Pascal van oudsher voor CP/M systemen is bedoeld en deze kenden alleen een tekstscherm. Door gebruik te maken van diverse bibliotheken zijn op MSX tegenwoordig de andere schermen ook goed te gebruiken, maar in dit artikel wil ik weer terug naar af en alleen op scherm 0 gaan werken. Nu niet met de relatief trage routines die in Pascal zijn ingebouwd, maar met snelle beeldschermroutines, die beschikbaar zijn gesteld door Olaf Benneker.

## **VDP**

Voordat ik met het bespreken van de routines begin, eerst iets over de opbouw van het videogeheugen. In bijna iedere MSX 2 computer is 128 kB videogeheugen aanwezig. Hiervan wordt voor scherm 0 maar een klein beetje gebruikt. Er is een schermtabel (maximaal 2160 bytes), patroontabel (2048 bytes) en een kleurtabel (maximaal 270 bytes). Het overige videogeheugen wordt niet gebruikt. U ziet bij de scherm- en kleurtabel wat er maximaal nodig is. Hierbij is al uitgegaan van een beeldscherm van 80 breed bij 27 hoog. Hierop kom ik later nog terug. De tabellen worden bij het initialiseren van scherm 0 ingesteld en daarna alleen nog gewijzigd door het commando SCREEN. De tabellen mogen echter door de gehele 128 kB verspreid staan, als ze maar wel op een juiste offset staan. De offset is per tabel verschillend. De schermtabel mag op ieder veelvoud van 4 kB staan, de patroontabel op ieder veelvoud van 2 kB en de kleurtabel op ieder veelvoud van 512 bytes. Laat ik als voorbeeld de patroontabel— ook wel matrixtabel genoemd—nemen. Deze is 2 kB groot en mag ook op ieder veelvoud van 2 kB staan. Er kunnen 64 patroontabellen in het videogeheugen staan. Er is dan echter geen ruimte om andere tabellen neer te zetten. Die staan in dat geval dan ook over diverse patroontabellen heen. Als programmeur moet u een keus maken welke ruimte er mag worden gebruikt voor de verschillende tabellen. Wilt u gebruik maken van alleen de normale karakterset, dan is één tabel voor de patronen genoeg en hoeft u niet meer ruimte te reserveren. Wilt u daarnaast vier schermen kleurtabellen hebben, bijvoorbeeld een hoofdmenu, twee schermen met uitleg, en een werkscherm, dan is het voldoende om de eerste 16 kB hiervoor vrij te houden.

#### **80 X 24 of 80 X 27**

In MSX-BASIC wordt er altijd gewerkt met een scherm van 80 bij 24 karakters. Het is echter mogelijk om de VDP zo te schakelen dat er 26.5 karakters in de hoogte op het beeld passen. Om een half karakter in de schermtabel te plaatsen is natuurlijk niet mogelijk, dus voor de laatste halve regel zijn toch tachtig posities in de schermtabel nodig. Daardoor komen we uit op een schermtabel van 80 X 27 = 2160 bytes. Normaal is deze tabel 80 X 24 = 1920 bytes groot en past binnen de geldende offset. Voor de kleurentabel geldt hetzelfde, normaal is deze  $24 \times 10 = 240$  bytes groot, maar bij een scherm van 27 regels wordt dit 270 bytes. Als u gebruik maakt van 26,5 regels op het scherm moet u hier goed rekening mee houden.

# **Videostack**

Ik zie u al de schouders ophalen bij het voorgaande voorbeeld. Waarom zou je bij het gebruik van vier beeldschermen zo zuinig omgaan met het video geheugen als de rest toch ongebruikt blijft. Het antwoord ligt in de volgende truc die in Olafs routines is ingebouwd: het is mogelijk om een (deel van) het beeldscherm te bewaren in een vrij gedeelte van het videogeheugen. Een methode die erg gemakkelijk werkt, omdat alles wat u daarvooor zou moeten verzinnen al in deze routines is ingebouwd. Het maken van pop-up menu's is nu een simpel karwei. U slaat van het huidige scherm de inhoud op, die op de plaats staat, waar uw menu tevoorschijn moet komen, en u maakt het pop-up menu. Is het menu niet meer nodig, dan is één commando voldoende om het scherm weer te herstellen. De gegevens, die nodig zijn om dit te realiseren, staan in het overgebleven videogeheugen als een stack opgeslagen. Dit betekent dat het laatste dat u van uw beeldscherm hebt veiliggesteld, ook weer het eerste is, dat wordt hersteld.

#### **Routines**

De bibliotheek bevat verschillende routines die door de programmeur zijn te gebruiken. Daarnaast zijn er een aantal routines die voor het systeem nodig zijn, maar die u als programmeur

niet nuttig kunt gebruiken. Ik behandel daarom alleen de routines die u nuttig kunt gebruiken. De routines voor intern gebruik zijn:

Read\_VDPInl Write\_VDPInl Init\_VPoke Init\_VPeek Maal80Inl CalcPageAdres CalcPatternAdres WriteVDPBytes ReadVDPBytes

De routines Read\_VDP en Write\_VDP zijn ook door u nuttig te gebruiken voor het instellen van de registers van de videoprocessor. Het nadeel bij zelfstandig gebruik is, dat niet wordt bijgehouden in het werkgeheugen hoe alles is ingedeeld. U kunt vreemde effecten krijgen door het gebruik hiervan. Weet u niet hoe dit precies werkt, blijf er dan maar liever van af.

## **ClearScreen(Num)**

Hiermee wordt één van de 32 mogelijke schermen schoongemaaakt. U kunt dus ook een scherm opbouwen zonder dat dit direct zichtbaar is voor de gebruiker.

## **lnitVDPStack(adres,page)**

Hiermee stelt u het beginadres in van het opslagsysteem in. U geeft een beginadres en een pagina. Dit laatste vraagt weer enige verduidelijking. De videoprocessor deelt het geheugen in in pagina's van 64 kB. De pagina die u opgeeft kan 0 of l zijn en daarmee bepaalt u of uw opslag in de onderste of bovenste 64 kB van het videogeheugen komt. Op dit moment is er nog niet voorzien in het gebruik van het zogenaamde extended VRAM, een hardwarematige uitbreiding van 64 kB, die in de computer kan zijn ingebouwd. Zou hierin wel zijn voorzien, dan zou de page ook 2 kunnen worden. Nu dus alleen 0 of 1. Waarschuwing: deze routine moet eenmaal worden aangeroepen voordat er een andere routine wordt gebruikt omdat hiermee ook het paginasysteem wordt geïnitialiseerd.

## **Screen0Page(num)**

Een routine die een bepaalde pagina op het scherm weergeeft. Het getal 'num' kan lopen van 0-31. Hiermee kunt u een flitsendsnelle beeldwisseling maken. Sterker nog, u kunt veel sneller wisselen dan uw beeldscherm kan weergeven.

#### **Screen0Patterns(num)**

Hiermee stelt u in, welke patroontabel actief moet zijn. Deze zal u normaal gesproken niet vlug veranderen, wilt u het echter instellen, dan is dat mogelijk. Als u met TED werkt dan kent u waarschijnlijk de mogelijkheden van

een andere karakterset. Bijvoorbeeld F3,S,M-MSX karakters uit karakterset: ZOR.CHR. Met deze routine zou u al deze karaktersets kunnen inladen en simpel per pagina wisselen.

# **ChangePatterns(kset,num,aantal,adres)**

Hiermee kunt u één of meerdere karakters uit een karakterset veranderen. Met 'kset' geeft u aan in welke tabel u bezig bent, 'num' geeft aan wat het eerste karakter binnen deze tabel is dat u wilt veranderen en aantal geeft aan hoeveel karakters u wilt veranderen. Tot slot staat in 'adres' aangegeven waar in het normale werkgebied van Pascal de data staat die moet worden overgezet.

GetPatterns(kset,num,aantal,adres) Deze doet precies het tegenovergestelde van ChangePatterns. In plaats van naar het videogeheugen toe te schijven leest u nu een bepaalde karakterset—of een deel daarvan—naar het werkgeheugen.

Fast Str(x,y,page,str) Hiermee kunt u teksten afdrukken op een willekeurig scherm. Dit hoeft dus niet de zichtbare pagina te zijn. Deze routine is erg snel, snel genoeg om een bijna vloeiende scroltekst te maken die het volledige beeldscherm groot is. Bij de standaard routines write en writeln kunt u ESC sequences gebruiken om bepaalde effecten te bereiken. Dat kan bij deze routine niet. Daar staat tegenover dat u karakters met een ASCII waarde kleiner dan 32 gewoon kunt afdrukken. Deze routine voert simpelweg een aantal VPOKE's achter elkaar uit om de tekst op het scherm te zetten. De nadelen hiervan worden besproken bij de volgende routine.

#### **CursorBack**

Het nadeel van de Fast\_Str routine is dat deze een eventueel op het scherm staande cursor overschrijft. Dit zou op zich niet zo erg zijn, maar op het moment dat de cursor van plaats veranderd wordt het karakter wat daar voor die tijd stond weer teruggezet. Dus als er in de tussentijd iets met Fast\_Str is overheengezet, wordt er een verkeerd karakter teruggezet. CursorBack voorkomt dit door te kijken wat er daadwerkelijk op de plaats van de cursor stond, en dit in het werkgebied—en op het scherm—aan te passen.

# **Lines27**

Hiermee stelt u een zichtbaar scherm in van 80 bij 26,5 regels.

# **Lines24**

Hiermee stelt u een zichtbaar scherm in van 80 bij 24 regels.

# **SaveScreen(x1,y1,x2,y2,page : BYTE)**

Met deze routine bewaart u een scherm, of een deel daarvan, op de VDP stack. U geeft de x-y coördinaten van de linkerbovenhoek en rechteronderhoek. En altijd in deze volgorde! Links boven in het scherm is coördinaat 0,0. Verder geeft u de pagina op waar de informatie vandaan moet komen.

# **RestoreScreen(page : BYTE)**

Hiermee haalt u de weggeschreven gegevens op. De routine zorgt er voor dat de gegevens weer op de juiste plaats op de pagina terecht komen. In de bibliotheek wordt gebruik gemaakt van een buffer in het werkgeheugen van 2 kB. Deze buffer is alleen nodig voor een snelle afhandeling van de routines. Hebt u tussendoor zelf even een buffer van 2 kB nodig, dan kunt u hiervan gebruik maken.

## **WRITE(LN)**

Door een beperking van de BIOS is het niet mogelijk om de normale WRITE en WRITELN op elke pagina terecht te laten komen. De WRITE en WRITELN zullen daarom alleen op de eerste vier pagina's (0.. .3) goed blijven werken. Selecteert u een hoger pagina nummer, dan zullen alle WRITE ( LN) opdrachten terechtkomen op de laatste pagina onder 4 die actief was. Schakelt u van pagina 2 naar pagina 8, dan zullen de WRITE (LN) nog steeds op pagina 2 terecht komen.

# **Uitbreiding**

De routines die u hier ziet zijn al voorbereid op de nodige uitbreidingen. Hoewel deze nog niet aanwezig zijn, is er bijvoorbeeld al wel rekening gehouden met routines voor het ondersteunen van een alternatieve kleur. Op dit moment wordt de kleurtabel nog niet gebruikt; hij staat daarom met \$A000 vast op adres 2560. Ook is uitbreiding mogelijk van het menu systeem zodanig dat de scherminformatie niet in het videogeheugen wordt opgeslagen, maar in de memory mapper.

#### **SCR0.INC**

```
TYPE FastStr = STRING[255];
CONST InversStartAdres = $A00; 
VAR PatternNamePage : BYTE; 
    PatternGenPage : BYTE;
    Lines26Half : BYTE;
    SchermBuffer : ARRAY [0..2047] OF BYTE;
     LastMenuVDPPage : BYTE; 
     LastMenuVDPAdres : INTEGER; 
PROCEDURE Read_VDPInl; 
{ IN A=vdp nummer 
    A:=register inhoud } 
BEGIN 
   INLINE($DD/$21/$F3DF/ { LD IX,0F3DFH } 
         $FE/\$08/ { CP 8 }<br>$38/\$06/ { JR C, OK }
                                 \{ JR C, OK \} $DD/$21/$FFE7/ { LD IX,0F3DFH } 
         $DB/$08/ $32/*+4/ $OK:LD (PC)$32/*+4/ { (OK:LD (PC+4), A)}<br>$DD/$7E/$00) { (LDA, (IX+d))}\overline{A} LD A, (IX+d)END; 
FUNCTION Read_VDP(num : BYTE) : BYTE; 
BEGIN
  INLINE($3A/num/ { LD A,num<br>$CD/Read_VDPInl/ { CALL Read
          $CD/Read_VDPInl/ { CALL Read_VDPInl } 
                            {LID L,A}<br>{LD H, 0}$26/\$00/ { LD I<br>$C9) { RET
$C9) { RET }
END; 
PROCEDURE Write_VDPInl; 
{ IN A=data vdp reg 
     B=vdp nummer } 
BEGIN 
  INLINE($F3/ { DI } 
          $F5/ { PUSH AF } 
          $D3/$99/ { OUT (99H),A } 
         $78/ \{ LD A, B
          $F6/$80/ { OR 80H } 
          $D3/$99/ { OUT (99H),A } 
         $E6/$7F/ { AND 07FH<br>$DD/$21/$F3DF/ { LD IX,0F3DFH
         $DD/$21/$F3DF/ { LD I<br>$FE/$08/ { CP 8
         $FE/\$08/ { CP 8<br>$38/506/ { JR C, OK
         $38/$06/ $DD/$21/$FFE7/ \{$D6/$08/LD IX,0F3DFH<br>SUB 8
         $D6/$08/<br>$32/*+5/
                          \overline{3} OK:LD (PC+5), A
         $F1/ $\begin{array}{c} \text{S}F1 \end{array}$DD/\$77/\$00/ { LD (IX+d),A }<br>$FB) { EI }
\angle \angle FB) \{EI \}
```
END;

```
PROCEDURE Write_VDP(num,data : BYTE); 
BEGIN 
 INLINE(\$3A/num/ { LD A, (num) }
        $47/ {LD B,A}$3A/data/ { LD A, (data)
         $CD/Write_VDPInl) { CALL Write_VDPInl } 
END; 
PROCEDURE Init VPoke;
\{ IN HL = adresCarry = pagina (0 of 1) \}BEGIN 
  INLINE($7C/ { LD A,H } 
        $17/ { RLA<br>$17/ { RLA
        $17/ { RLA<br>$17/ { RLA
                 \{ RLA
         $E6/$07/ { AND 7 } 
         $F3/ { DI } 
         $D3/$99/ { OUT(99H),A } 
$3E/142/ { } L A,142 (14) } $D3/$99/ { OUT(99H),A } 
$7D/ { LD A, L }
 $D3/$99/ { OUT(99H),A } 
$7C/ \{ LD A, H \} $E6/$3F/ { AND 3FH } 
 $F6/$40/ { OR 40H } 
         $D3/$99) { OUT (99H),A } 
END; 
PROCEDURE Init_VPeek; 
\{ IN HL = adres
   Carry = pagina (0 \text{ of } 1) }
BEGIN 
  INLINE($7C/ { LD A,H } 
         $17/ { RLA } 
         $17/ { RLA } 
         $17/ { RLA } 
         $E6/$07/ { AND 7 } 
         $F3/ { DI } 
         $D3/$99/ { OUT(99H),A } 
        $3E/142/ { LD A, 142 (14)<br>$D3/$99/ { OUT(99H), A
                 \{ OUT(99H), A
        $7D/ \{ LD A, L
         $D3/$99/ { OUT(99H),A } 
         $7C/ { LD A,H } 
        $E6/\$3F/ { AND 3FH
        SD3/599 \{OUT (99H).A \}END; 
PROCEDURE Maal80Inl; 
{ IN HL 
  OUT HL:=HL*80 
 WIJZIGD DE }
BEGIN 
  INLINE($29/ { ADD HL,HL } 
        $29/ { ADD HL, HL }
        $29/ { ADD HL, HL }
        $29/ { ADD HL, HL
 $E5/ { PUSH HL } 
$29/ \{ ADD HL,HL \}$29/ \{ ADD HL,HL \}
```

```
 $D1/ { POP DE } 
        $19) { ADD HL,DE } 
END; 
PROCEDURE CalcPageAdres; 
\{ IN A = page nummer
  OUT HL = adres 
    A = page number (0,1)BEGIN 
  INLINE($E6/$1F/ { AND 1FH } 
       $07/ { RLCA }<br>$07/ { RLCA }
       $07/ { RLCA }<br>$07/ { RLCA }
       $07/ { RLCA }<br>$17/ { RLA }
                      \{ RLA \}$67/ $LD H,A$<br>$2E/\$00/ $LD L,0$\left\{ LD L,0
        $17) { RLA } 
END; 
PROCEDURE CalcPatternAdres; 
{ IN A = pattern set nummer 
    HL = adres 
    A = page (0,1)BEGIN 
  INLINE($E6/$3F/ { AND 3FH } 
       $67/ \{ LD H, A
        $2E/$00/ { LD L,0 } 
       $AF/ $XORA$29/ {ADD} HL, HL
        $29/ { ADD HL,HL } 
       $29/ {ADD} HL, HL
        $17) { RLA } 
END; 
PROCEDURE Screen0Page(num : BYTE); 
BEGIN 
 INLINE($3A/num/ { LD A, (num)
        $E6/$1F/ { AND 31 } 
        $32/PatternNamePage/ { LD (PatternNamePage),A } 
$07/ { RLCA }
$07/ { RLCA }
       $F6/\$03/ $\begin{array}{c} \text{OR } 3 \\ \text{SO6}/\$02/ \end{array}$ $\begin{array}{c} \text{OR } 3 \\ \text{LD } B, 2 \end{array}$$06/$02/ $CD/Write_VDPInl/ { CALL Write_VDPInl } 
       $3A/num/ { LD A, (num)<br>$FF/S04/ { CP 4
       SFR/S04/$D0/ {RET NC}<br> $07/ {RLCA}$07/ { RLCA }
$07/ { RLCA }
$07/ { RLCA }
        $07/ { RLCA } 
       $67/ $\begin{array}{c} \text{LD H,A} \\ \text{S2E/S00/} \end{array}$\overline{2} LD L,0
       $22/\$22/\$F9 { LD (0F922H), HL
END; 
PROCEDURE Screen0Patterns(num : BYTE); 
BEGIN 
 INLINE(\$3A/num/ { LD A, (num)
        $E6/$3F/ { AND 03FH } 
        $32/PatternGenPage/ { LD (PatternGenPage),A }
```
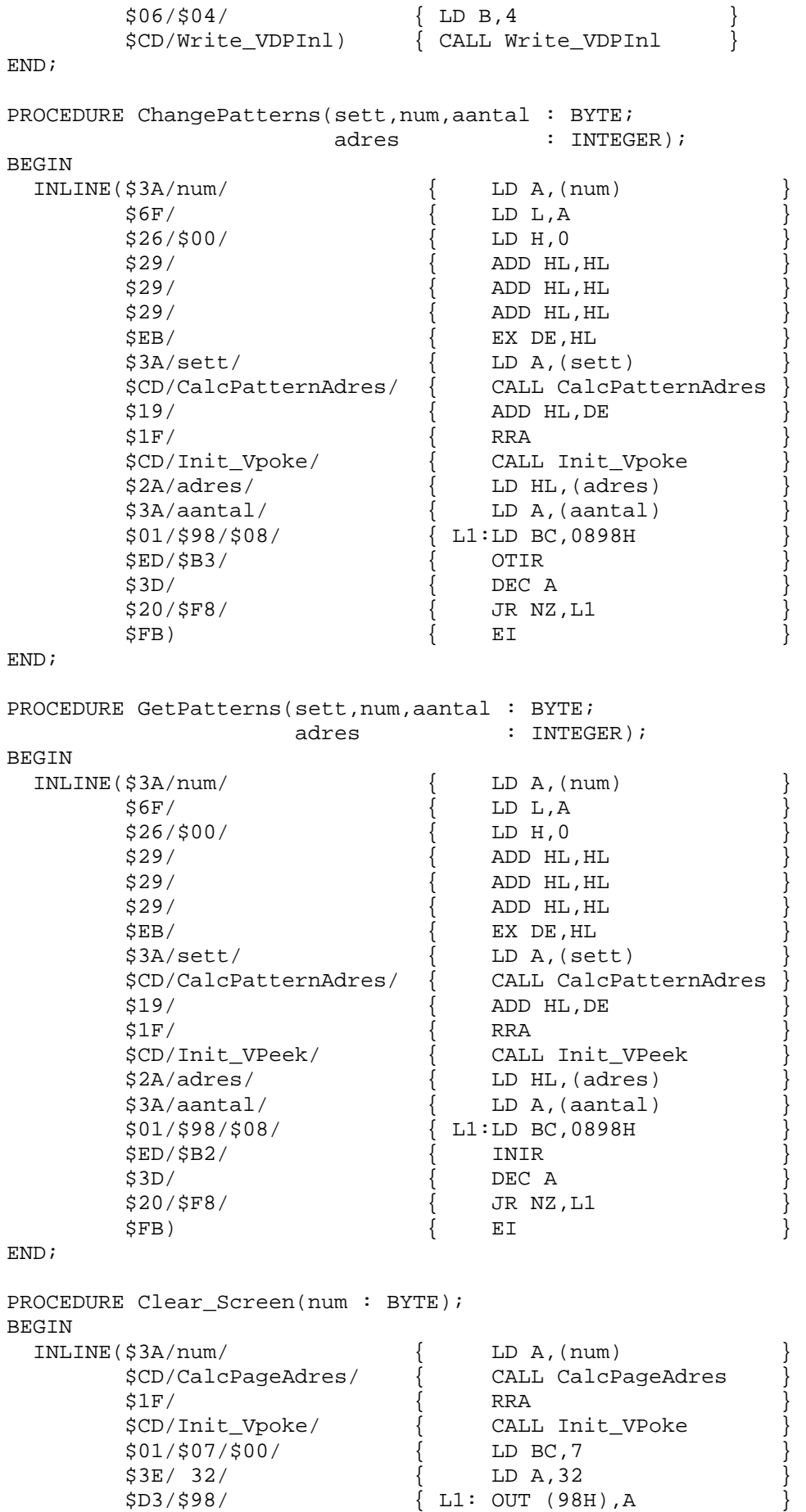

```
 $10/$FC/ { DJNZ L1 } 
     $0D/\\ $20/$FP/\\ $1$ $DEC C$20/\$F9/ { JR NZ, L1 }
$06/\$80/ { LD B, 128 }
      $D3/$98/ { L2: OUT (98H),A } 
$10/\$FC/ { DJNZ L2 }
 $3A/Lines26Half/ { LD A,(Lines26Half) } 
$B7/ \{ OR A \}$28/\$08/ { JR Z, L4 }
$3E/32/ { LD A, 32 }
$06/240/ { LD B, 240 }
     $D3/\$98/ $\begin{array}{c} \text{L3: OUT (98H), A} \\ \text{S10/\$FC/} \end{array}\{ DJNZ L3
     $FB) {L4: EI}END; 
PROCEDURE Fast_Str(x,y,page : BYTE; 
           st : FastStr);
BEGIN 
 INLINE(\frac{3A}{y})
      $6F/ { LD L,A } 
     $26/\$00/ { LD H, 0<br>$CD/Maa180Inl/ { CALL Ma
                      {CALL Maa180Inl}$3A/x/ { LD A, (x)
     $5F/ {}_{\text{LD E,A}} $16/$00/ { LD D,0 } 
     $19/ \overline{ } ADD HL, DE
     $EB/ \{ EX DE, HL
     $3A/page/ {LD A,(page)} $CD/CalcPageAdres/ { CALL CalcPageAdres } 
$19/ { ADD HL, DE }
$1F/ { RRA }
      $CD/Init_VPoke/ { CALL Init_Vpoke } 
      $21/st/ { LD HL,st } 
     $46/ {LD B, (HL)}$23/<br>$0E/\$98/ \{ INC HL \{ D C, 98H \} $0E/$98/ { LD C,98H } 
     $ED/\$B3/ { OTIR }<br>$FB) { EI }
\text{SFB} \{ EIEND; 
PROCEDURE InitVDPStack(adres : INTEGER; 
                page : BYTE); 
BEGIN 
 Lines26Half :=Read VDP(9) AND $80; LastMenuVDPAdres:=adres; 
  LastMenuVDPPage :=page AND 1 
END; 
PROCEDURE Lines27; 
BEGIN
 INLINE($3E/$09/ { LD A,9 } 
 $CD/Read_VDPInl/ { CALL Read_VDPInl } 
     $F6/\$80/ \{ OR 80H<br>$06/\$09/ \{ LD B,9
$06/\$09/ { LD B, 9 }
 $CD/Write_VDPInl/ { CALL Write_VDPInl } 
$3E/\$80/ { LD A,80H }
 $32/Lines26Half/ { LD (Lines26Half),A } 
$3E/27/ { LD A, 27 }
 $32/$F3B1) { LD (0F3B1H),A } 
END;
```

```
PROCEDURE Lines24; 
BEGIN 
  INLINE($3E/$09/ { LD A,9 } 
       $CD/Read_VDPInl/ { CALL Read_VDPInl } 
       $E6/$7F/ { AND 7FH } 
       $06/$09/ { LD B,9 } 
      $CD/Write_VDPInl/ { CALL Write_VDPInl<br>$AF/ { XOR A
\zeta AF/ \{\begin{array}{c} \chiOR A \end{array} \} $32/Lines26Half/ { LD (Lines26Half),A } 
      $3E/24/ $LD A, 24<br>$32/$F3B1 $LD (0F3E)\{ LD (0F3B1H), A \}END; 
PROCEDURE CursorBack; 
BEGIN<br>INLINE($3A/$F3DC/
                            \{ LD A,(0F3DCH)
      $6F/<br>$26/500/ $LD L,A<br>$1D H.0\{ LD H, 0
       $CD/Maal80Inl/ { CALL Maal80Inl } 
       $3A/$F3DD/ { LD A,(0F3DDH) } 
      $5F/ { LD E, A<br>$16/$00/ { LD D, 0
                            \left\{ LD D,0
      $19/ $11/81/\$00/ $1D DE.81$11/ 81/$00/ $B7/ $~$ \rm{D}D4$$B7/ \{ OR A \} $ED/$52/ { SBC HL,DE } 
       $ED/$5B/$22/$F9/ { LD DE,($F922H) } 
       $19/ { ADD HL,DE } 
$B7/ \{ OR A \} $CD/Init_VPeek/ { CALL Init_VPeek } 
       $DB/$98/ { IN (98H),A } 
      $FE/$FF/ { CP 255
$CB/ {RET Z} }
      $32/\$CC/\$FB; $\begin{array}{c} \text{LD} \end{array} (OFBCCH), A
  GOTOXY(MEM[$F3DD],MEM[$F3DC]) 
END; 
PROCEDURE WriteVDPBytes(aantal : INTEGER); 
BEGIN 
  INLINE($2A/LastMenuVDPAdres/ { LD HL,(LastMenuVDPAdres) } 
       $3A/LastMenuVDPPage/ { LD A,(LastMenuVDPPage) } 
$1F/ { RRA }
      $CD/Init_VPoke/ { CALL Init_VPoke
      $21/SchermBuffer/ { LD HL, SchermBuffer<br>$01/$98/$00/ { LD BC.98H
      $01/598/500/ $ED/$5B/aantal/ { LD DE,(aantal) } 
      \sqrt{L1:XOR A}$B2/ \{ OR D \} $28/$05/ { JR Z,L2 } 
       $ED/$B3/ { OTIR } 
$15/ \{ DEC D \} $18/$F7/ { JR L1 } 
      $7B/ {L2:LD A,E}$B7/ \{ OR A \} $28/$03/ { JR Z,L3 } 
\{ LD B, A \}$ED/\$B3/ { OTIR
      $FB/ {L3:EI} $2A/LastMenuVDPAdres/ { LD HL,(LastMenuVDPAdres) } 
$ED/\$5B/aantal/ \{ ~LD~DE,(aantal) ~\}
```

```
 $19/ { ADD HL,DE } 
 $22/LastMenuVDPAdres/ { LD (LastMenuVDPAdres),HL } 
 $3A/LastMenuVDPPage/ { LD A,(LastMenuVDPPage) } 
$CE/$00/ { {ADC A, 0} }
       $32/LastMenuVDPPage) { LD (LastMenuVDPPage),A } 
END; 
PROCEDURE ReadVDPBytes(aantal : INTEGER); 
BEGIN 
  INLINE($2A/LastMenuVDPAdres/ { LD HL,(LastMenuVDPAdres) } 
      $3A/LastMenuVDPPage/ { LD A, (LastMenuVDPPage)<br>$ED/$5B/aantal/ { LD DE, (aantal)
      $ED/\$5B/aantal/ { LD DE<br>$B7/ { OR A
$B7/ \{ OR A \}$ED/$52/<br>$DE/$00/ { SBC HL, DE<br>$DE/$00/ { SBC A.0
\text{SDE}/\text{$00/} \hspace{1.5cm} \left\{ \text{SBC A, 0} \right\} $32/LastMenuVDPPage/ { LD (LastMenuVDPPage),A } 
 $22/LastMenuVDPAdres/ { LD (LastMenuVDPAdres),HL } 
$1F/ { RRA }
      $CD/Init_VPeek/ { CALL Init_VPeek
      $21/SchermBuffer/ { LD HL, SchermBuffer<br>$01/$98/$00/ { LD BC, 98H
       $01/$98/$00/ { LD BC,98H } 
      \zetaAF/ \int L1:XOR A
$B2/ { OR D }
      $28/\$05/ $\begin{array}{c} \text{JR Z,L2} \\ \text{SED/SB2/} \end{array}$ED/\$B2/ \{ INIR<br>$15/ \{ DEC D
$15/ \{ DEC D \} $18/$F7/ { JR L1 } 
      $7B/ {L2:LD A,E}$B7/ \{ OR A \}$28/\$03/ \{ JR Z,L3
\{ LD B, A \} $ED/$B2/ { INIR } 
      $FB) { L3:ELEND; 
PROCEDURE SaveScreen(x1,y1,x2,y2,page : BYTE); 
VAR breed,hoog : BYTE; 
  start : INTEGER;
BEGIN 
 breed:=SUCC(x2-x1);hoog :=SUCC(y2-y1);INLINE(\frac{2}{3}A/y1) { LD A, (y1)$6F/ \begin{array}{cc} \text{56F/} & \text{LD L, A} \\ \text{526/S00/} & \text{I.} \text{LD H, 0} \end{array}$26/500/ $CD/Maal80Inl/ { CALL Maal80Inl } 
      $3A/x1/ { LD A, (x1)
       $5F/ { LD E,A } 
      $16/\$00/ { LD D, 0
       $19/ { ADD HL,DE } 
       $22/start/ { LD (start),HL } 
      SEB/ SEB/ $21/SchermBuffer/ { LD HL,SchermBuffer } 
      $73/ $LD (HL), E<br>$23/ $INC HL$23/ \{ INC HL \} $72/ { LD (HL),D } 
$23/ \{ INC HL \}$3A/hoog/ { LD A, (hoog)
      $5F/ {L} L L R $77/ { LD (HL),A } 
$23/ \{ INC HL \}
```

```
 $3A/breed/ { LD A,(breed) } 
       $57/ { LD D,A } 
      $77/ \{ LD (HL), A
$23/ \{ INC HL \} $0E/$98/ { LD C,98H } 
$D9/ \{ EXX \}$3A/page/ {LD A,(page)} $CD/CalcPageAdres/ { CALL CalcPageAdres } 
 $ED/$5B/start/ { LD DE,(start) } 
$19/ { ADD HL, DE }
      $11/ 80/\$00/ \{ LD DE,80<br>$D9/ \{ EXX
$D9/ \{ EXX \}$1F/ { RRA }
       $D9/ { L1:EXX } 
      $F5/ \qquad \qquad PUSH AF
 $CD/Init_VPeek/ { CALL Init_VPeek } 
$19/ { ADD HL, DE }
$D9/ \{ EXX \}$42/$ \begin{array}{c} \texttt{SD} & \texttt{SD} \\ \texttt{SED} & \texttt{SD} \end{array} \qquad \qquad \left\{ \begin{array}{c} \texttt{LD} \texttt{ B, D} \\ \texttt{INIR} \end{array} \right.$ED/\$B2/ \qquad \qquad \{ \qquad \text{IN:} \\ $F\text{B/} \qquad \qquad \{ \qquad \text{F.T.} \\\langle \angle FB/
\text{SFI}/\text{SFI}/\text{SFI}$1D/ { DEC E }
       $20/$F1/ { JR NZ,L1 } 
      $11/SchermBuffer/ { LD DE, SchermBuffer<br>$B7/ { OR A
$B7/ \{ OR A \}$ED/$52/ { SBC HL, DE }
      $22/\text{start}; \{ LD (start), HL \{ WriteVDPBytes(start); 
 INLINE($21/InversStartAdres/ { LD HL, InversStartAdres }
$B7/ \{ OR A \}$CD/Init_VPeek/ { CALL Init_VPeek
       $01/$98/250/ { LD BC,.. } 
      $21/SchermBuffer/ { LD HL, SchermBuffer
      $ED/$B2/ { INIR<br>$06/20/ { LD B,20
      $06/~20/ {
       $ED/$B2/ { INIR } 
       $FB); 
  WriteVDPBytes(270); 
  start:=start+270; 
  SchermBuffer[0]:=LO(start); 
  SchermBuffer[1]:=HI(start); 
  WriteVDPBytes(2) 
END; 
PROCEDURE RestoreScreen(page : BYTE); 
VAR oud : REAL; 
   size : INTEGER; 
BEGIN
  ReadVDPBytes(2); 
  size:=SchermBuffer[1]*256+SchermBuffer[0]; 
  ReadVDPBytes(270); 
  INLINE($21/InversStartAdres/ { LD HL,InversStartAdres } 
$B7/ \{ OR A \} $CD/Init_VPoke/ { CALL Init_VPoke } 
       $01/$98/250/ { LD BC,.. }
```
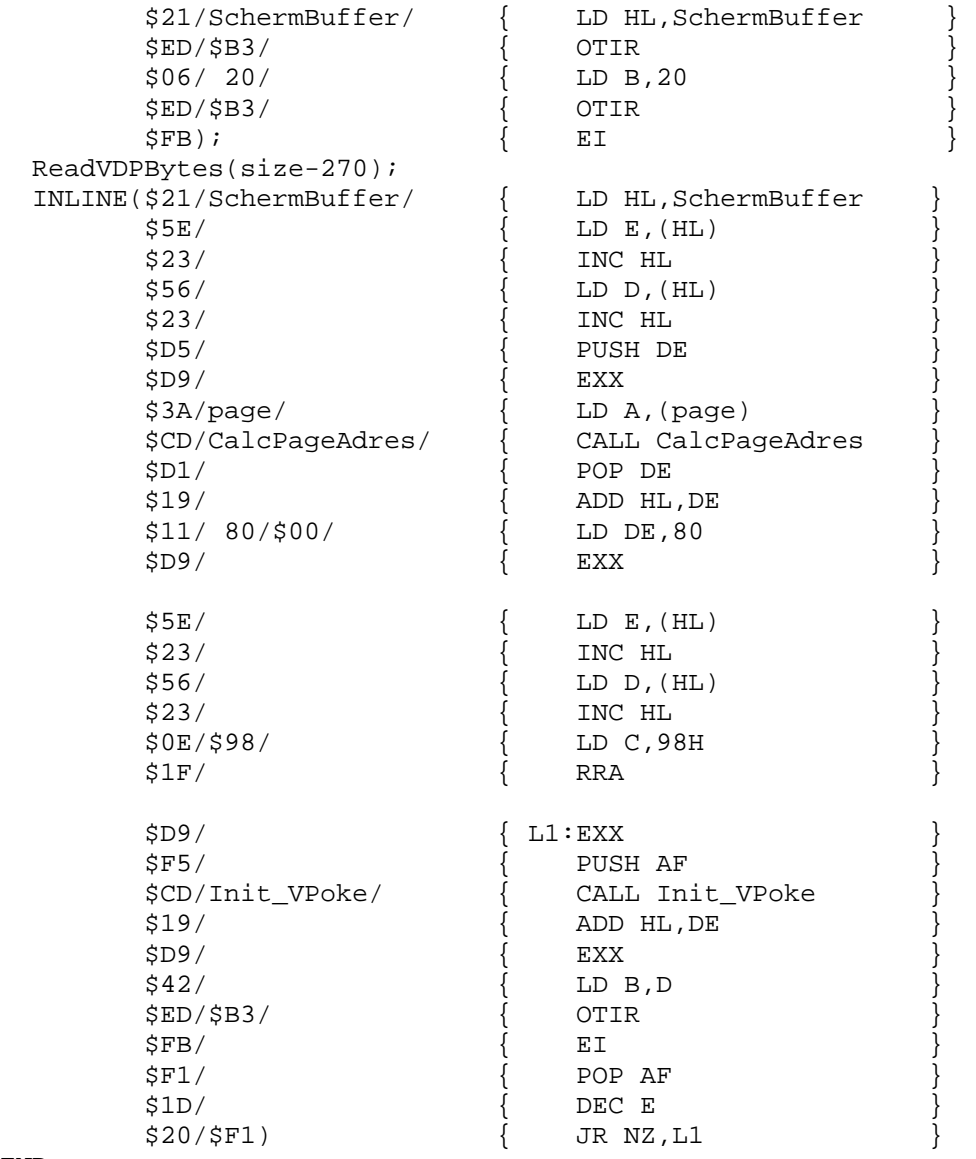

END;

```
MSCR0.INC
```
TYPE FastStr =  $STRING[255]$ ; CONST InversStartAdres = \$A00; VAR PatternNamePage : BYTE; PatternGenPage : BYTE; Lines26Half : BYTE; SchermBuffer : ARRAY [0..2047] OF BYTE; LastMenuVDPPage : BYTE; LastMenuVDPAdres : INTEGER; PROCEDURE Read VDPInl; BEGIN INLINE(\$DD/\$21/\$F3DF/\$FE/\$08/\$38/\$06/\$DD/\$21/\$FFE7/\$D6/\$08/ \$32/\*+4/\$DD/\$7E/\$00) END; FUNCTION Read\_VDP(num : BYTE) : BYTE; BEGIN INLINE(\$3A/num/\$CD/Read\_VDPInl/\$6F/\$26/\$00/\$C9) END; PROCEDURE Write\_VDPInl; **BEGIN** INLINE(\$F3/\$F5/\$D3/\$99/\$78/\$F6/\$80/\$D3/\$99/\$E6/\$7F/\$DD/\$21/\$F3DF/\$FE/ \$08/\$38/\$06/\$DD/\$21/\$FFE7/\$D6/\$08/\$32/\*+5/\$F1/\$DD/\$77/\$00/\$FB) END; PROCEDURE Write\_VDP(num,data : BYTE); BEGIN INLINE(\$3A/num/\$47/\$3A/data/\$CD/Write\_VDPInl) END; PROCEDURE Init\_VPoke; BEGIN INLINE(\$7C/\$17/\$17/\$17/\$E6/\$07/\$F3/\$D3/\$99/\$3E/142/\$D3/\$99/ \$7D/\$D3/\$99/\$7C/\$E6/\$3F/\$F6/\$40/\$D3/\$99) END; PROCEDURE Init VPeek; **BEGIN**  INLINE(\$7C/\$17/\$17/\$17/\$E6/\$07/\$F3/\$D3/\$99/\$3E/142/ \$D3/\$99/\$7D/\$D3/\$99/\$7C/\$E6/\$3F/\$D3/\$99) END; PROCEDURE Maal80Inl; **BEGIN**  INLINE(\$29/\$29/\$29/\$29/\$E5/\$29/\$29/\$D1/\$19) END; PROCEDURE CalcPageAdres; BEGIN INLINE(\$E6/\$1F/\$07/\$07/\$07/\$17/\$67/\$2E/\$00/\$17) END;

PROCEDURE CalcPatternAdres;

BEGIN INLINE(\$E6/\$3F/\$67/\$2E/\$00/\$AF/\$29/\$29/\$29/\$17) END; PROCEDURE Screen0Page(num : BYTE); **BEGIN**  INLINE(\$3A/num/\$E6/\$1F/\$32/PatternNamePage/\$07/\$07/\$F6/\$03/ \$06/\$02/\$CD/Write\_VDPInl/\$3A/num/\$FE/\$04/\$D0/\$07/ \$07/\$07/\$07/\$67/\$2E/\$00/\$22/\$22/\$F9) END; PROCEDURE Screen0Patterns(num : BYTE); BEGIN INLINE(\$3A/num/\$E6/\$3F/\$32/PatternGenPage/\$06/\$04/\$CD/Write\_VDPInl) END; PROCEDURE ChangePatterns(kset,num,aantal : BYTE; adres : INTEGER); **BEGIN** INLINE(\$3A/num/\$6F/\$26/\$00/\$29/\$29/\$29/\$EB/\$3A/kset/\$CD/CalcPatternAd res/ \$19/\$1F/\$CD/Init\_VPoke/\$2A/adres/\$3A/aantal/\$01/\$98/\$08/\$ED/\$B3/ \$3D/\$20/\$F8/\$FB) END; PROCEDURE GetPatterns(kset,num,aantal : BYTE; adres : INTEGER); **BEGIN** INLINE(\$3A/num/\$6F/\$26/\$00/\$29/\$29/\$29/\$EB/\$3A/kset/\$CD/CalcPatternAd res/ \$19/\$1F/\$CD/Init\_VPeek/\$2A/adres/\$3A/aantal/\$01/\$98/\$08/\$ED/\$B2/ \$3D/\$20/\$F8/\$FB) END; PROCEDURE Clear Screen(num : BYTE); BEGIN INLINE(\$3A/num/\$CD/CalcPageAdres/\$1F/\$CD/Init\_VPoke/\$01/\$07/\$00/\$3E/3 2/ \$D3/\$98/\$10/\$FC/\$0D/\$20/\$F9/\$06/\$80/\$D3/\$98/\$10/\$FC/\$3A/Lines26Half/ \$B7/\$28/\$08/\$3E/32/\$06/240/\$D3/\$98/\$10/\$FC/\$FB) END; PROCEDURE Fast  $Str(x,y,paqe : BYTE; st : FastStr);$ **BEGIN** INLINE(\$3A/y/\$6F/\$26/\$00/\$CD/Maal80Inl/\$3A/x/\$5F/\$16/\$00/\$19/\$EB/\$3A/ page/ \$CD/CalcPageAdres/\$19/\$1F/\$CD/Init\_VPoke/\$21/st/\$46/\$23/\$0E/\$98/ \$ED/\$B3/\$FB) END; PROCEDURE InitVDPStack(adres : INTEGER; page : BYTE); **BEGIN** Lines26Half :=Read\_VDP(9) AND \$80; LastMenuVDPAdres:=adres; LastMenuVDPPage :=page AND 1

PROCEDURE Lines27; BEGIN INLINE(\$3E/\$09/\$CD/Read\_VDPInl/\$F6/\$80/\$06/\$09/\$CD/Write\_VDPInl/\$3E/\$ 80/ \$32/Lines26Half/\$3E/27/\$32/\$F3B1) END; PROCEDURE Lines24; **BEGIN**  INLINE(\$3E/\$09/\$CD/Read\_VDPInl/\$E6/\$7F/\$06/\$09/\$CD/Write\_VDPInl/ \$AF/\$32/Lines26Half/\$3E/24/\$32/\$F3B1) END; PROCEDURE CursorBack; **BEGIN**  INLINE(\$3A/\$F3DC/\$6F/\$26/\$00/\$CD/Maal80Inl/\$3A/\$F3DD/\$5F/\$16/\$00/ \$19/\$11/81/\$00/\$B7/\$ED/\$52/\$ED/\$5B/\$22/\$F9/\$19/\$B7/\$CD/Init\_VPeek/ \$DB/\$98/\$FE/\$FF/\$C8/\$32/\$CC/\$FB); GOTOXY(MEM[\$F3DD],MEM[\$F3DC]) END; PROCEDURE WriteVDPBytes(aantal : INTEGER); **BEGIN**  INLINE(\$2A/LastMenuVDPAdres/\$3A/LastMenuVDPPage/\$1F/\$CD/Init\_VPoke/ \$21/SchermBuffer/\$01/\$98/\$00/\$ED/\$5B/aantal/\$AF/\$B2/\$28/\$05/ \$ED/\$B3/\$15/\$18/\$F7/\$7B/\$B7/\$28/\$03/\$47/\$ED/\$B3/\$FB/ \$2A/LastMenuVDPAdres/\$ED/\$5B/aantal/\$19/\$22/LastMenuVDPAdres/ \$3A/LastMenuVDPPage/\$CE/\$00/\$32/LastMenuVDPPage) END; PROCEDURE ReadVDPBytes(aantal : INTEGER); BEGIN INLINE(\$2A/LastMenuVDPAdres/\$3A/LastMenuVDPPage/\$ED/\$5B/aantal/\$B7/ \$ED/\$52/\$DE/\$00/\$32/LastMenuVDPPage/\$22/LastMenuVDPAdres/\$1F/ \$CD/Init\_VPeek/\$21/SchermBuffer/\$01/\$98/\$00/\$AF/\$B2/\$28/\$05/ \$ED/\$B2/\$15/\$18/\$F7/\$7B/\$B7/\$28/\$03/\$47/\$ED/\$B2/\$FB) END; PROCEDURE SaveScreen(x1,y1,x2,y2,page : BYTE); VAR breed,hoog : BYTE; start : INTEGER; **BEGIN**  $breed:=SUCC(x2-x1);$ hoog  $:=SUCC(y2-y1);$ INLINE(\$3A/y1/\$6F/\$26/\$00/\$CD/Maal80Inl/\$3A/x1/\$5F/\$16/\$00/\$19/\$22/st art/ \$EB/\$21/SchermBuffer/\$73/\$23/\$72/\$23/\$3A/hoog/\$5F/\$77/\$23/ \$3A/breed/\$57/\$77/\$23/\$0E/\$98/\$D9/\$3A/page/\$CD/CalcPageAdres/ \$ED/\$5B/start/\$19/\$11/80/\$00/\$D9/\$1F/\$D9/\$F5/\$CD/Init\_VPeek/ \$19/\$D9/\$42/\$ED/\$B2/\$FB/\$F1/\$1D/\$20/\$F1/\$11/SchermBuffer/ \$B7/\$ED/\$52/\$22/start); WriteVDPBytes(start);

INLINE(\$21/InversStartAdres/\$B7/\$CD/Init\_VPeek/\$01/\$98/250/

END;

```
 $21/SchermBuffer/$ED/$B2/$06/20/$ED/$B2/$FB); 
   WriteVDPBytes(270); 
   start:=start+270; 
   SchermBuffer[0]:=LO(start); 
   SchermBuffer[1]:=HI(start); 
   WriteVDPBytes(2) 
END; 
PROCEDURE RestoreScreen(page : BYTE); 
VAR oud : REAL; 
     size : INTEGER; 
BEGIN 
  ReadVDPBytes(2); 
   size:=SchermBuffer[1]*256+SchermBuffer[0]; 
   ReadVDPBytes(270); 
   INLINE($21/InversStartAdres/$B7/$CD/Init_VPoke/$01/$98/250/ 
          $21/SchermBuffer/$ED/$B3/$06/20/$ED/$B3/$FB); 
   ReadVDPBytes(size-270); 
   INLINE($21/SchermBuffer/$5E/$23/$56/$23/$D5/$D9/$3A/page/
```
\$CD/CalcPageAdres/\$D1/\$19/\$11/80/\$00/\$D9/\$5E/\$23/\$56/\$23/\$0E/\$98/

\$1F/\$D9/\$F5/\$CD/Init\_VPoke/\$19/\$D9/\$42/\$ED/\$B3/\$FB/\$F1/\$1D/\$20/\$F1) END;

```
PROGRAM Screen0Demo; 
{$i MCSCR0.INC} 
PROCEDURE WachtOpToets; 
VAR kar : CHAR; 
BEGIN 
   WRITELN('druk een toets voor vervolg'); 
   REPEAT 
   UNTIL KEYPRESSED; 
   READ(KBD,kar) 
END; 
PROCEDURE VulScherm(page : BYTE; kar : CHAR); 
VAR tel : BYTE; 
     st : STRING[80]; 
BEGIN
   FILLCHAR(st,80,kar); 
   st[0]:=#79; 
   FOR tel:=0 TO 23 DO 
     Fast_Str(0,tel,page,st) 
END; 
PROCEDURE BouwMenu(num,wt:BYTE); 
VAR x,y : BYTE; 
    numstr : STRING[2]; 
BEGIN 
 STR(num,numstr);
 x:=RANDOM(62+1);
  y:=RANDOM(21+1);
  SaveScreen(x,y,x+17,y+3,0);
Fast_Str(x,y,0,#24+#23+#23+#23+#23+#23+#23+#23+#23+#23+#23+#23+#23+#2
3+#23+#23+#25); 
  Fast Str(x,y+1,0, #22+' dit is menu '+numstr+'.'+#22);
Fast_Str(x,y+2,0,#26+#23+#23+#23+#23+#23+#23+#23+#23+#23+#23+#23+#23+
#23+#23+#23+#27); 
  DELAY(wt); 
END; 
PROCEDURE Demo; 
VAR tel1, tel2 : INTEGER;
BEGIN 
   SaveScreen(0,0,79,23,0); 
  CLRSCR;
   WRITELN('Deze korte demo laat zien wat er ondermeer mogelijk is met 
de');
  WRITELN('screen 0 routines uit MCCM nr 75.');
  WRTTELN;
   WRITELN('Deze routines zijn beschikbaar gesteld door: Olaf 
Benneker'); 
   WRITELN('(C) 1994 Msx Computer Club Enschede.'); 
  WRTTELM;
   WRITELN('Deze routines zijn vrij te gebruiken in uw eigen 
software.'); 
   WRITELN('Veel plezier ermee.'); 
   WRITELN; 
   WRITELN('Ik vul nu de niet zichtbare pagina''s 4 t/m 13'); 
   FOR tel1:=0 TO 9 DO
```

```
BEGIN
     WRITELN('pagina ',tel1+4,' wordt gevuld.'); 
     VulSCherm(tel1+3,CHR(48+tel1)) 
   END; 
   WRITELN('U zag niet zo vlug wat er nu precies hierboven 
gebeurde?'); 
   WachtOpToets; 
   WRITELN('Dan zal ik iets soortgelijk op dit scherm doen.'); 
   WRITELN('Ik zal dit scherm even volzetten met de karakters 
''A''t/m''Z''.'); 
   WachtOpToets; 
   FOR tel1:=1 TO 26 DO 
     VulScherm(0,CHR(64+tel1)); 
   WRITELN('Ging dit te vlug, dan zal ik het nog eens herhalen.'); 
   WRITELN('Ik zal tussen de letters even wachten zodat u ze kunt 
meelezen.'); 
   WachtOpToets; 
   FOR tel1:=1 TO 26 DO 
  BEGIN
     VulScherm(0,CHR(64+tel1)); 
     DELAY(70); 
   END; 
   WRITELN('zoals gezegd had ik 10 schermen gevuld met cijfers.'); 
   WRITELN('ik zal ze nu even allemaal laten zien.'); 
   WachtOpToets; 
   FOR tel2:=0 TO 9 DO 
     FOR tel1:=1 TO 9 DO 
    BEGIN
       Screen0page(tel1+3); 
     END; 
   Screen0page(0); 
   CLRSCR; 
   WRITELN('ging dat te snel?, dit waren de 10 pagina''s, maar wel 
allemaal 10 keer!'); 
   WRITELN('U zag alleen maar een korte flits?'); 
   WRITELN('Dan zal ik ze nog een keer laten zien, maar nu elke pagina 
500 keer!'); 
   WachtOpToets; 
   FOR tel2:=0 TO 499 DO 
     FOR tel1:=1 TO 9 DO 
    BEGIN
       Screen0page(tel1+3); 
     END; 
   Screen0page(0); 
   WRITELN('Stel nu dat u wat menu''s op het scherm wilt opbouwen en 
weer weghalen'); 
   WachtOpToets; 
  FOR tell:=0 TO 9 DO BouwMenu(tell,0);
  FOR tell:=0 TO 9 DO RestoreScreen(0);
   WRITELN('Ging dit ook weer te snel, dan nu nog een keer met een 
wachttijd er tussen.'); 
   WachtOpToets; 
   FOR tel1:=0 TO 9 DO 
     BouwMenu(tel1,100); 
   FOR tel1:=0 TO 9 DO 
  BEGIN
     RestoreScreen(0); 
     DELAY(100); 
   END; 
   WRITELN('Weet u nog wat er op het scherm stond voordat we 
begonnen?');
```

```
 WachtOpToets; 
   RestoreScreen(0); 
   SaveScreen(0,0,79,23,0); 
  GOTOXY(1,24); WRITELN('Dat was u al weer bijna vergeten nietwaar?'); 
   WRITELN('Ik had overigens pagina 4 t/m 13 al eens gevuld met 
getallen.'); 
   WRITELN('Ik zal ze allemaal nog eens 500 keer laten zien'); 
   WachtOpToets; 
   FOR tel2:=0 TO 499 DO 
     FOR tel1:=1 TO 9 DO 
     BEGIN 
       Screen0page(tel1+3); 
     END; 
   Screen0page(0); 
   WachtOpToets; 
   WRITELN('Dit laat denk ik aardig de kracht van deze bibliotheek 
zien.'); 
   WRITELN('Met wat fantasie zijn er leuke effecten te bereiken, en u 
kunt nu'); 
  WRITELN('zondermeer leuke scherm 0 programma''s maken.'); 
   WachtOpToets; 
  RestoreScreen(0) 
END; 
BEGIN 
   InitVDPStack($FF00,0); 
  Demo 
END.
```